# **AceText Crack Keygen Full Version**

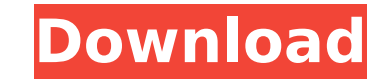

### **AceText Crack License Code & Keygen Free Download X64**

AceText Download With Full Crack is a multi-tabbed clipping tool. It supports multiple collections. The application lets you add notes, as well as clipbook, RSS feeds and other feeds. The application offers a graphical front-end, as well as a tabbed user interface that lets you perform various actions with the help of preset hot keys. All operations can be done via the standard keyboard, and via an optional mouse as well. AceText Product Key is available in 32-bit and 64-bit editions. Download AceText Crack Mac for free. VokLeets (the "Program") is a MMORPG game. VokLeets are continuing the development of the improved version of the VokLeets (AVOKLeets 2.0), which was presented to the masses in February 2010. VokLeets was released in June 2009 on the PC (32', 64'), Mac (32'), IPhone (32', 64', IPhone' 64), Android (32', 64') I got this version for Mac and Linux. What's New in this Release : - The system resources are better optimized;- The installation is better;- The interface is better;- The game is better;- The game is more intuitive;- The game is more stable;- There is a new interface;- There are new tasks;- There is a new interface;- There is a new interface;- There is a new interface;- There are new tasks;- There are new tasks;- There are new tasks;- There are new tasks;- There are new tasks;- There are new tasks;- There are new tasks;- There are new tasks;- There are new tasks;- There are new tasks; VokLeets (the "Program") is a MMORPG game. VokLeets are continuing the development of the improved version of the VokLeets (AVOKLeets 2.0), which was presented to the masses in February 2010. VokLeets was released in June 2009 on the PC (32', 64'), Mac (32'), IPhone (32', 64', IPhone' 64), Android (32

#### **AceText Crack +**

AceText is a simple and intuitive application, designed to make it possible to perform a large number of operations, such as editing, moving, copying, and pasting text. It is able to easily store text that would otherwise be overwritten, allowing you to work with text in multiple documents at the same time. It is also possible to move text between projects, organize folders, clipboards, and various collections, and monitor RSS feeds. AceText, Step-by-Step Guide: Introduction Open AceText.exe and execute it. AceText will start running in the system tray. Note: With Windows 7, when you right-click the image, you may select "Run As Administrator", and AceText will run normally. AceText Preferences: When running AceText for the first time, you may open the settings window via the Window menu (click the upper right corner of the AceText window). Menu -> Settings. Select the option "Defaults". The AceText preferences window contains a number of tabbed menus. AceText Basic Tab A tab is available to define the default configuration of the application. The "Options" menu is available to specify the standard configuration options, such as highlight color, font size, and access to the clip history. The "Preferences" menu is available to modify the settings for each specific project. AceText Advanced Tab: This tab contains controls that allow you to specify the features that are not available in the basic configuration. In this case, the settings have nothing to do with the clipboard. The settings contained in this menu are related to the main window, such as layout, display of certain elements, and appearance. Menu -> Windows. The tab "General" is available to modify the main window layout. It is possible to resize, move, and exclude certain buttons and windows. The menu "Window" allows you to select the position, size, and theme of the main window. Menu -> Appearance. The settings present in this menu affect the display of certain elements, such as scroll bar, button style, and buttons. Menu -> Button/Toolbar Style. If you do not want to customize the toolbar in this manner, you can skip this step. If you want to change the appearance of the toolbar, select the window, open the "Appearance" menu, and select "Toolbar". You may modify the position and style of the standard toolbar. aa67ecbc25

### **AceText Incl Product Key**

AceText is a complex, but intuitive application that can save you a lot of effort when carrying out various tasks, by allowing you to save and easily paste any number of text items. Additionally, it can be used to take and organize notes, research data, write and monitor RSS feeds. The application features an easy-to-use interface and makes it possible to perform various actions with the help of preset hot keys. Extend clipboard functionality The application's most useful feature is the ability to perform a large number of operations that are not possible when using the standard Windows clipboard. AceText saves all items that are stored in the clipboard, allowing you to access text that would normally have been overwritten. You can view a detailed clip history and edit the text currently present in the clipboard. Create and organize clips It is possible to create numerous collections, allowing you to organize clips and notes into separate tabs, making them easy to categorize. Within each collection, you can create folders and organize them in a tree-like structure. These can store standard clips, as well as RSS feed readers or writers. Once you have added a clip, you can double-click it to easily paste the contained text into any other application. Additionally, you can quickly paste multiple clips in succession or insert text before and after a selected paragraph. Monitor and write RSS feeds AceText offers an interesting function, enabling you to track and publish RSS feeds. This allows you to stay up-to-date with various announcements on the Internet and keep other people informed about certain developments. Overall, AceText is a useful tool, designed to help you perform numerous text operations that are not possible when using the standard clipboard, as well as store notes and manage RSS feeds. AceText Features: - The collection and folder structure can be modified. - A maximum number of items can be stored in the clipboard history. - The maximum number of clipboard items is determined by the configuration. - A maximum number of clips can be placed in each collection. - All items are stored in the clipboard history. - The application can be launched automatically from the clipboard history on the startup menu. - A maximum number of clips can be saved in the history. - In order to monitor RSS feeds, you need to set up the AceText RSS Feed module. - The application features an easy-to-use interface and makes it possible to perform various actions with the help of preset hot keys

## **What's New In AceText?**

Write and manage RSS feeds, and to track key news and announcements. Sync (...) More informations - Track news and newsgroups - View RSS feeds - Manage and write RSS feeds - View tag clouds - Categorize notes and insert text before and after a selected paragraph - Schedule

for repeating tasks - And many more... Simple Paste is the simple solution to reliably paste text and images from one application to another. You can paste anything—any text, file or image—from the clipboard into any other application. You can use simple shortcuts to make the operation go more smoothly. It supports multiple file formats, so you can paste anything from Word files, PowerPoint files, pdf files, images, video, Flash files and more. It also offers a flexible and easy-to-use user interface, supports drag and drop and allows you to define input formats. Paste the recent clipboard history for easy reuse, bookmarking and copying content. Italicize all the text you copy. A great way to organize your text. Create notes, tags, bookmarks, schedules and to-do-lists. Search across notes. Keep a diary. Stay up to date on your favorite websites. Use the clipboard as a built-in bookmark. Take notes and save them. Turn your documents and webpages into notes. Organize into multiple tabs. Preview your notes. Send notes via email or email client. Export to txt, rtf, pdf, html, odt, txt. Get the clipboard history. Get the clipboard history. Easy-to-use interface. Easy-to-use interface. Drag and drop. Quick access to search. Quick access to search. Secure, private and encrypted. Secure, private and encrypted. Import your own.txt file. Import your own.txt file. Easily import images from the clipboard. Easily import images from the clipboard. Easy to manage your personal data. Easy to manage your personal data. Write plain text in the styles of your choice. Write plain text in the styles of your choice. Smart quotes. Smart quotes. Easy to switch between languages. Easy to switch between languages. Use a dutch/english dictionary. Use a dutch/english dictionary. Compact and clear interface. Compact and clear interface.

**System Requirements:**

Minimum: OS: Windows XP SP2, Windows Vista SP1, Windows 7 SP1 Processor: Pentium 4 2.5 GHz Memory: 256 MB RAM Graphics: DirectX 8.1 capable graphics card with Shader Model 2.0 (GPU must have 3-D hardware acceleration) DirectX: 9.0 or higher Network: Broadband Internet connection Storage: 700 MB available space Sound: Sound card with support for the DirectSound API Video: ATI Radeon 6800 or higher or n

Related links:

<https://evergreenpearl.com/router-password-kracker-crack-patch-with-serial-key-download-x64/> <http://bonnethotelsurabaya.com/?p=38071> <http://noverfood.com/wp-content/uploads/2022/07/waimthe.pdf> <https://frostinealps.com/xp-manifest-crack-keygen-full-version/> <https://vamaveche2mai.ro/wp-content/uploads/2022/07/yelljal.pdf> https://botkyrkaboxning.se/wp-content/uploads/2022/07/DaViDeo Corrector Crack Free License Key Download.pdf <https://www.ocacp.com/wp-content/uploads/2022/07/TNEFExtract.pdf> <https://koenigthailand.com/wp-content/uploads/2022/07/harlpavi.pdf> <http://culvita.com/?p=7356> <https://laissezfairevid.com/sib-icon-studio-crack/> <https://bnbdealer.com/?p=21631> <https://trenirajsamajom.rs/wp-content/uploads/2022/07/raylfor-3.pdf> <https://searchcanadajobs.com/wp-content/uploads/2022/07/eacfaus.pdf> [http://ecolovy.net/wp-content/uploads/2022/07/SmartScore\\_X2\\_Piano\\_Edition.pdf](http://ecolovy.net/wp-content/uploads/2022/07/SmartScore_X2_Piano_Edition.pdf) <https://www.dpfremovalnottingham.com/2022/07/11/ldplayer-crack-free-download-x64/> [https://socialcaddiedev.com/wp-content/uploads/2022/07/Ashampoo\\_AntiSpy\\_Pro.pdf](https://socialcaddiedev.com/wp-content/uploads/2022/07/Ashampoo_AntiSpy_Pro.pdf) <http://op-immobilien.de/?p=12756> [https://www.fithotech.com/wp-content/uploads/2022/07/EatCam\\_Webcam\\_Recorder\\_for\\_Yahoo\\_Messenger.pdf](https://www.fithotech.com/wp-content/uploads/2022/07/EatCam_Webcam_Recorder_for_Yahoo_Messenger.pdf) <http://jadetana.com/?p=23484> <https://teenmemorywall.com/zipbit-free-download-for-windows/>